## Receiving

Receiving Reports **are** important and required on certain purchases. Purchases using these codes cannot process payment without a receiving report. Entering a receipt is **required** for orders funded with **State or Federal Funds or Capital and Control Assets or purchases more than \$4,999.99** (excluding Amount Only items)

Listed are Fund Codes, Account Codes and Descriptions that will require a receipt. \*Note this is a partial list of Codes. For additional Account Codes use link <u>Account</u> Codes\*

**Example: State Fund codes:** 21xx (Any fund code starting with 21)

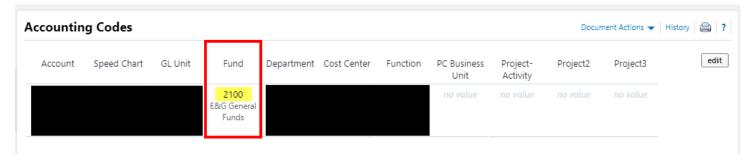

**Example: Fund Codes:** 5100-5499 (Federal, state, local and private grants, contracts and agreements)

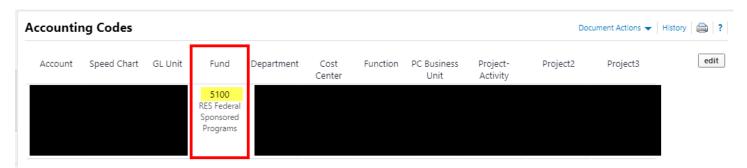

### **Capitalized Purchases**

| 86110 | \$5,000 or more                          | Furniture & Equipment                            |
|-------|------------------------------------------|--------------------------------------------------|
| 86120 | \$5,000 or more                          | Computer Equipment                               |
| 88210 | \$100,000 or more                        | Computer Software                                |
| 86115 | \$5,000 or more                          | Telecommunication Equipment                      |
| 86401 | \$5,000 or more                          | All Artwork, Collections, Museum Artifacts       |
| 86201 | \$5,000 or more                          | Motor Vehicles: Passenger Cars                   |
| 86202 | \$5,000 or more<br>Vehicle (UAV): Drones | Motor Vehicles: Truck, Van, Bus, Unmanned Aerial |

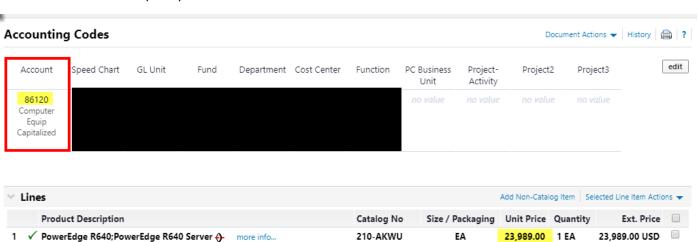

#### Accounting Codes (same as header)

#### **Controlled Purchases**

63161 Any Amount Hand Guns, Rifles, Shotguns

| 63162 | \$500-\$4,999.99                                  | Cameras, Camcorders, Video Recorders/Players, Sound Systems, TVs, |
|-------|---------------------------------------------------|-------------------------------------------------------------------|
|       | Projectors, Unmanned Aerial Vehicle (UAV): Drones |                                                                   |
| 63163 | \$500-\$4,999.99                                  | Desktop/Laptop Computers, Tablets and Smartphones                 |
| 63004 | Any Amount                                        | Food for Research                                                 |
| 63005 | Any Amount                                        | Chemicals & Gases                                                 |
| 63203 | Any Amount                                        | Animals                                                           |

**Example: Controlled items:** (\$500 to \$4,999.99) Cameras, Camcorders, Video Recorders/Players, Sound Systems, TVs, Projectors, Unmanned Aerial Vehicle (UAV): Drones, Desktop/Laptop Computers, Tablets and Smartphones

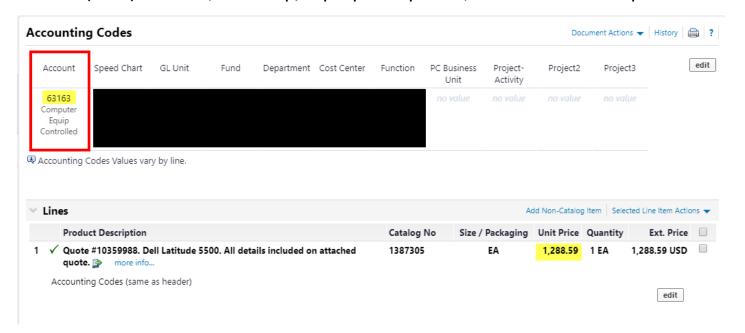

**Example: Controlled items (at any cost):** Guns (handguns, rifles, automatic weapons, shotguns), Artwork, Specified Lasers, Encryption Technology, Sensors, Propulsion Systems, Infectious Agents, Food for Research, Toxins, Chemicals & Gases, Animals and Certain Materials for the Manufacture of Controlled Goods

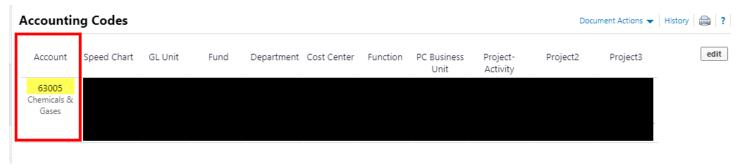

## To receive select "Create Quantity Receipt" from "Document Actions"

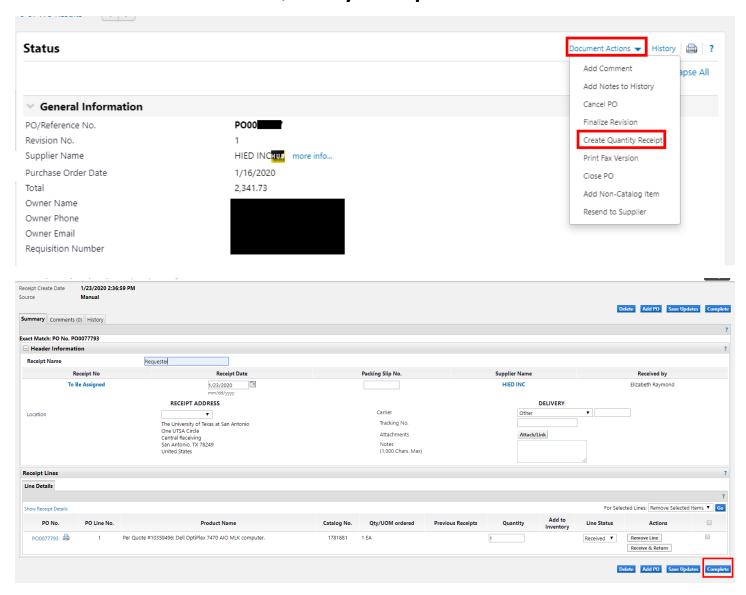

Complete Receiving Report by clicking "Complete"

# For Partial Receiving: Check item not received. Click "Go" (Remove Selected Items)

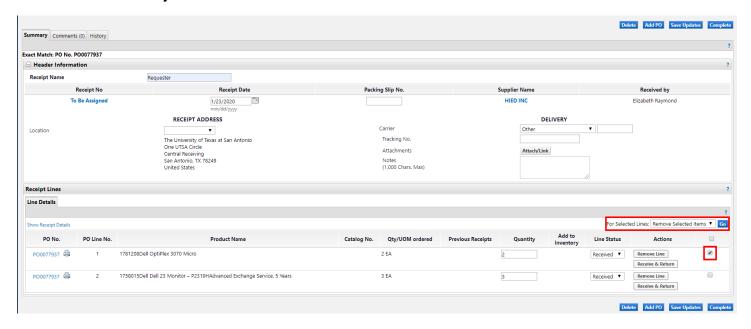

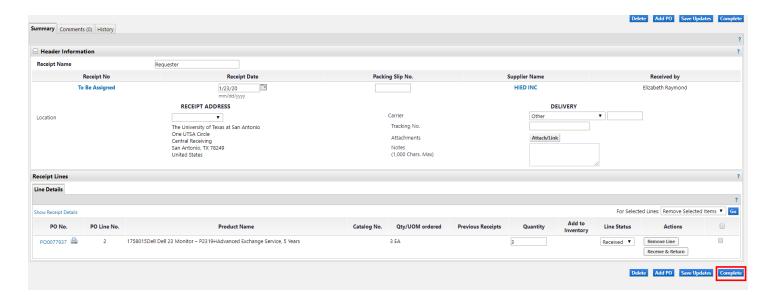

Complete Receiving Report by clicking "Complete"